# **FRAMEWORK FÜR ERFOLGREICHES PROMPTEN**

## **FRAMEWORK FÜR ERFOLGREICHES PROMPTEN**  bei komplexen Aufgaben

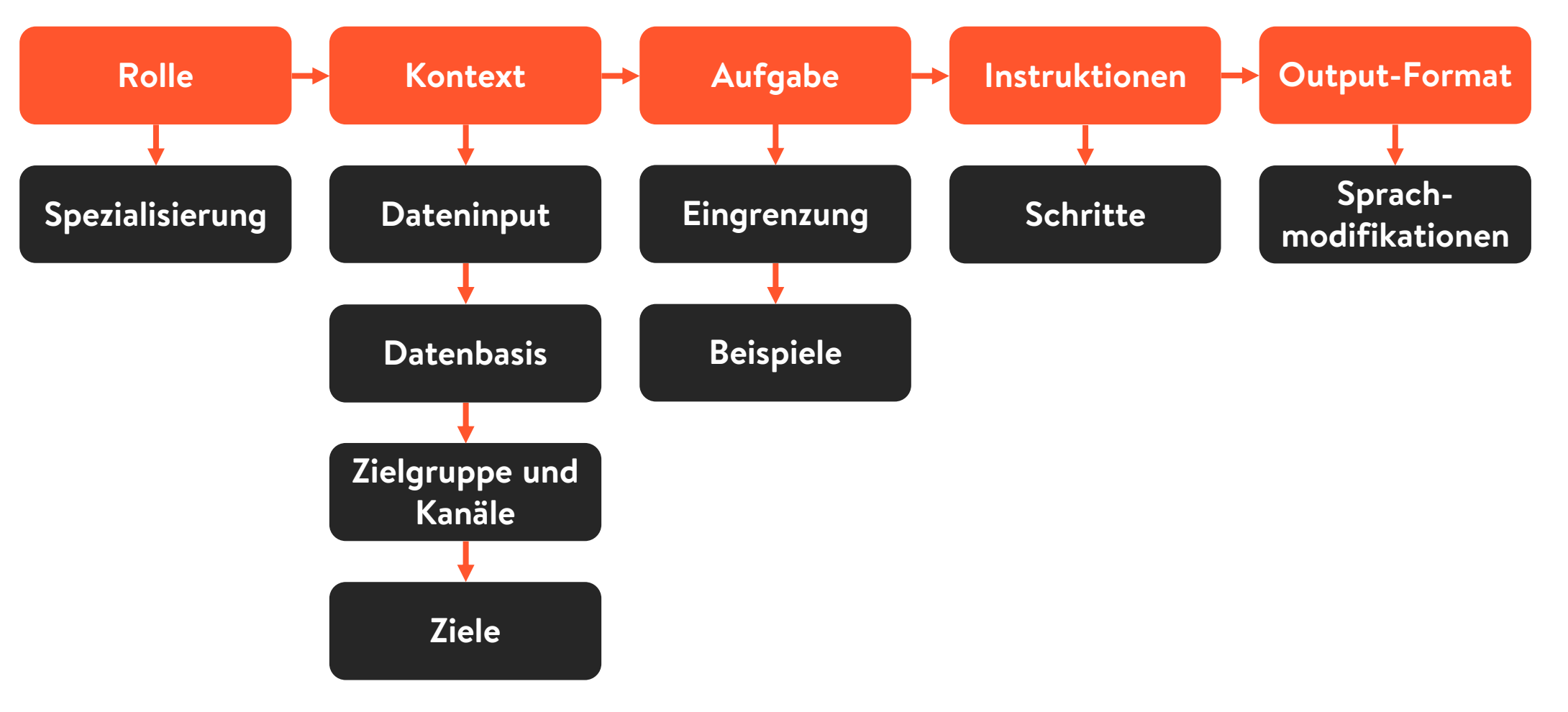

Empfohlener Input

> Optionaler Input

## Die **ROLLE** primt ChatGPT auf eine konkrete Thematik

**Rolle Spezialisierung**

**Die Vergabe einer Rolle trägt dazu bei, dass ChatGPT alle nachfolgenden Informationen besser versteht, einordnet und die für die Antwort passende Datenquellen identifiziert. ChatGPT lässt sich damit auf eine konkrete Thematik primen. Man kann sich vorstellen, dass das Tool mit einer Filterbrille durch sein Netzwerk läuft und die für die genannte Rolle relevanten Informationen stärker gewichtet.**

Wenn man ChatGPT beispielsweise als "Brand Manager:in" bezeichnet und nach Informationen zu einer konkreten Indikation fragt, werden relevantere Ergebnisse zum Krankheitsbild bereitgestellt.

*Du bist Brand Manager:in eines Pharmakonzerns.* 

## Die **ROLLE** primt ChatGPT auf eine konkrete Thematik

**Die Spezialisierung der Rolle verfeinert dieses Priming weiter und bietet die Basis für noch adäquatere Antworten.** *Du bist Brand Manager:in eines Pharmakonzerns. Du bist spezialisiert auf Präparate im Bereich der Dermatologie.* **Rolle Spezialisierung**

> Tipp: ChatGPT kann auch genutzt werden, um eine passende Spezialisierung zu identifizieren. Dafür sollte der Kontext/das Problem umfassend beschrieben werden und die folgende Anfrage gestellt werden.

Ich möchte zur Lösung meines Problems eine:n Expert:in als Berater:in konsultieren. Mein Problem = "Problembeschreibung"

Beschreibe in einem Absatz diese:n Expert:in, inklusive Spezialisierungen, die dabei helfen (mein Problem) zu lösen. Beginne die Beschreibung mit "Du bist Expert: in für ..., deine Spezialisierung ist …"

**Kontext Dateninput Datenbasis Zielgruppe und Kanäle**

**Ziele**

**Der Kontext verfeinert die Anfrage und damit auch das Ergebnis immens. Generischer Input führt immer auch zu generischem Output. Guter Kontext macht den zentralen Unterschied für gute Ergebnisse. Konkret unterstützt ein präziser Kontext dabei, Ambiguitäten in der Anfrage aufzulösen und stellt damit sicher, dass die Antwort genau auf das abzielt, was die fragende Person wissen möchte. Auch die Tiefe und der Detailgrad der Antwort nehmen mit der Anzahl der wesentlichen Informationen signifikant zu.**

*Du bist verantwortlich für das Produkt Skinovi®, welches in 12 Monaten auf den Markt kommen soll. Der Anbieter von Skinovi® ist die Spiritpharm AG aus Erlangen. Skinovi® ist ein verschreibungspflichtiges Medikament für den Einsatz im niedergelassenen Bereich und im ambulanten Bereich der Krankenhäuser zur Bekämpfung atopischer Dermatitis. Skinovi® wird zur Verabreichung voraussichtlich ab dem sechsten Lebensjahr zugelassen. Zur Steigerung des Marktanteils wurde ein Visual mit Headline erstellt, welches auf verschiedenen Kanälen ausgespielt werden soll. Die Marketing-Zielgruppe sind niedergelassene Dermatolog:innen, Spezialzentren, Hausärzt:innen und Pädiater:innen.*

**Kontext Dateninput Datenbasis Zielgruppe und Kanäle Ziele**

**Es lassen sich ausgewählte Daten an ChatGPT übergeben, um den Kontext zu erweitern.** Der einfachste Weg ist es, Text in ChatGPT zu kopieren. Mit Plug-ins können aber auch URLs, PDFs und andere Dokumententypen oder ganze Dienste angebunden werden. Diese übergebenen Daten können sowohl als Datenquelle als auch als Priming verwendet werden.

*Identifiziere die wesentlichen Aspekte des beigefügten Briefingdokuments zu Skinovi®.*

Mit Plug-ins lässt sich die Datenbasis auch auf konkrete Quellen limitieren, mit welchen ChatGPT das Ergebnis errechnet. Beispielsweise können die Transkripte von YouTube-Videos oder kuratierte wissenschaftliche Publikationen als Datenbasis gewählt werden. Für ChatGPT gibt es dafür eine Vielzahl an Plug-ins, wie beispielsweise ScholarAI.

*Verwende für deine Antwort ausschließlich kuratierte wissenschaftliche Publikationen und verwende dafür die ausgewählten Plug-ins.*

**Bei Kommunikationsaufgaben kann es sinnvoll sein, die Zielgruppen und Kanäle zu definieren, für welche das Ergebnis optimiert sein soll. Dies ist ein tieferes Priming und unterstützt einen korrekten Fokus und Spezialisierung der Ergebnisse.** *Die Marketing-Zielgruppen sind niedergelassene Dermatolog:innen, Spezialzentren, Hausärzt:innen und Pädiater:innen.* **Konkrete Ziele bilden den Bogen von Kontext zu Aufgabe. Sie unterstützen dabei, die Aufgabe richtig einzuordnen.** *Das Ziel ist es, die Markenbekanntheit von Skinovi® durch die Kampagne zu erhöhen.* **Kontext Dateninput Datenbasis Zielgruppe und Kanäle Ziele**

## Die **AUFGABE** stellt die Arbeitspakete dar, welche ChatGPT bearbeiten soll

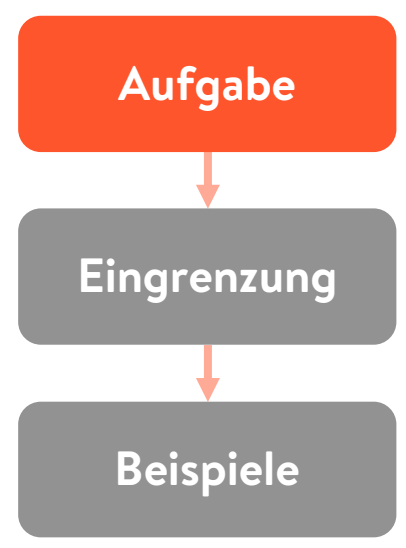

**Es ist ein weiterer zentraler Prompting-Schritt eine oder mehrere möglichst klar definierte und erfüllbare Aufgaben zu definieren. Die Aufgabe ist die konkrete Fragestellung, welche ChatGPT bearbeiten und im Ergebnis ausgeben soll. Alle vorherigen Promptingschritte arbeiten auf ein bestmögliches Verständnis der Aufgabe hin. Deswegen sollte die formulierte Aufgabe auch auf die zuvor definierten Ziele hin arbeiten und damit den roten Faden im Prompt aufrechterhalten.** 

*Deine Aufgabe ist es, effektive Kommunikationskanäle für das Visuals mit Headline zu identifizieren.*

## Die **AUFGABE** stellt die Arbeitspakete dar, welche ChatGPT bearbeiten soll

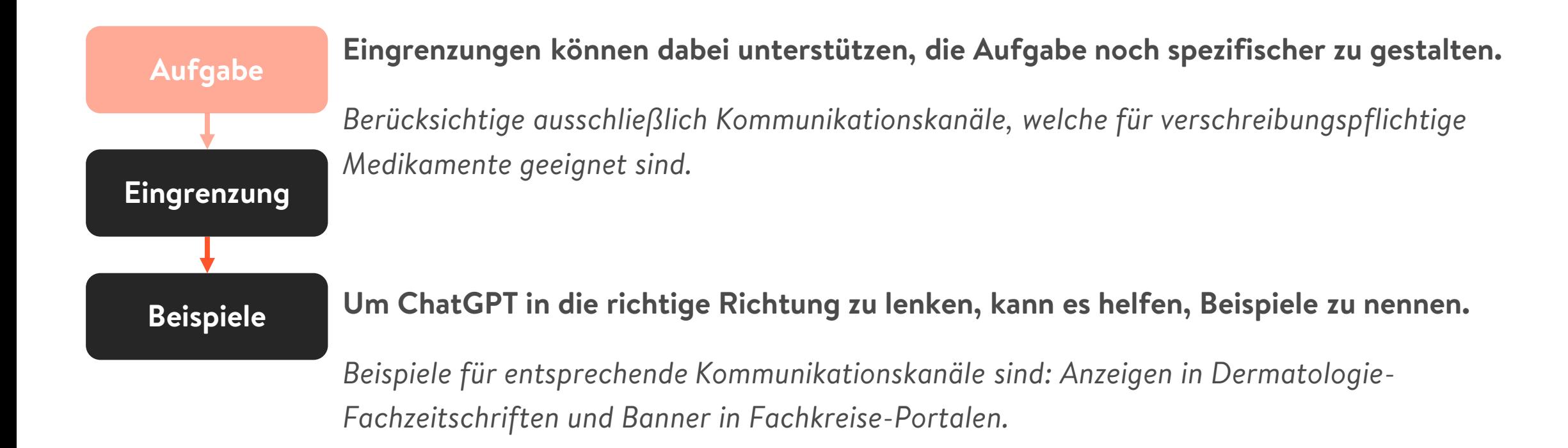

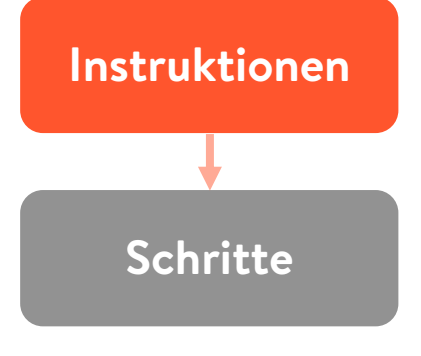

**Instruktionen geben ChatGPT eine Schritt-für-Schritt-Anleitung an die Hand, mit deren Hilfe die Aufgabe gelöst werden soll. Dies zerlegt die Aufgabe in mehrere Teilaufgaben und sorgt dafür, dass die Gesamtaufgabe bewältigbarer wird, was sich im Endeffekt auch in einem besseren Ergebnis widerspiegelt.**

*Betrachte dafür die gängigen Marketingkommunikationskanäle und untersuche anschießend spezifische Kanäle für Pharmamarketing.*

#### **Instruktionen**

**Schritte**

**Bei umfangreichen Aufgaben ist es sinnvoll, die Aufgabe in mehrere Schritte zu unterteilen. ChatGPT hat einen limitierten Rahmen pro Antwort, weshalb einige komplexe Aufgaben in iterativen Chatverläufen gelöst werden sollten. So kann sich der jeweilige Antwortrahmen auf eine spezifische Teilaufgabe fokussieren.**

*Führe zunächst die Identifikation der passenden Kommunikationskanäle durch und recherchiere anschließend konkrete Kommunikationsmedien innerhalb des jeweiligen Kanals. Führe die Recherche passender Medien erst durch, wenn die Identifikation der Kanäle abgeschlossen ist und ich dich dazu auffordere. Stelle mir dazu für jeden der identifizierten Kommunikationskanäle die Frage: "Ist die Recherche für den aktuellen Kommunikationskanal abgeschlossen und kann ich zum nächsten Kanal übergehen?"*

## ChatGPT verfügt im **OUTPUT-FORMAT** über verschiedene Formatierungsmöglichkeiten

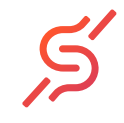

**Output-Format**

**Sprach-**

**modifikationen**

**ChatGPT verfügt über die Fähigkeit, das Ergebnis in verschiedenen Formatierungen wie beispielsweise unterschiedliche Schriftgrößen, fettgedruckt, kursiv oder auch tabellarisch auszugeben. Für eine bestmögliche Übersicht ist es empfehlenswert, das Output-Format klar zu definieren.**

*Stelle die Kanäle, welche du für die Marketingkommunikation verwenden würdest, tabellarisch dar. Die Tabelle soll wie folgt aufgebaut sein: "Kanal", "angesprochene Zielgruppe", "Kanalbewertung".*

## ChatGPT verfügt im **OUTPUT-FORMAT** über verschiedene Formatierungsmöglichkeiten

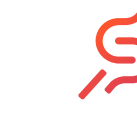

**Output-Format Sprachmodifikationen**

**Neben Formatierungen verfügt ChatGPT auch über die Fähigkeit, den Sprachstil und das Sprachniveau der Ausgabe zu verändern. Damit lassen sich eigens ausgewählte Sprachstile der Antworten von ChatGPT definieren oder auch von anderen Quellen übernehmen.**

**Dadurch können Ergebnisse für die Ziele oder die Zielgruppe optimiert werden.**

*Erkläre die Diagnose atopischer Dermatitis. Verwende dabei einfache Sprache, sodass ein Fünfjähriger die Erklärung versteht und vermeide dabei Fachbegriffe.*

*Identifiziere den Sprachstil und die Tonalität aus dem vorangegangenen Briefingdokument zu Skinovi®. Verwende den identifizierten Stil und eine ähnliche Wortwahl für alle deine zukünftigen Antworten.*

## Ein **BEISPIEL** für die Anwendung der Kernkonstrukte könnte so aussehen …

**Rolle**

Du bist Brand Manager:in eines Pharmakonzerns.

Du bist verantwortlich für das Produkt Skinovi®, welches in 12 Monaten auf den Markt kommen soll. Der Anbieter von Skinovi® ist die Spiritpharm AG aus Erlangen. Skinovi® ist ein verschreibungspflichtiges Medikament für den Einsatz im niedergelassenen Bereich und im ambulanten Bereich der Krankenhäuser zur Bekämpfung atopischer Dermatitis. Skinovi® wird zur Verabreichung voraussichtlich ab dem sechsten Lebensjahr zugelassen. Zur Steigerung des Marktanteils wurde ein Visual mit Headline erstellt, welches auf verschiedenen Kanälen ausgespielt werden soll. Die Marketing-Zielgruppen sind niedergelassene Dermatolog:innen, Spezialzentren, Hausärzt:innen und Pädiater:innen. **Kontext**

Deine Aufgabe ist es effektive Kommunikationskanäle für das Visuals mit Headline zu identifizieren. **Aufgabe**

Betrachte dafür die gängigen Marketingkommunikationskanäle und untersuche anschießend spezifische Kanäle für Pharmamarketing. **Instruktionen**

Stelle die Kanäle, welche du für die Marketingkommunikation verwenden würdest, tabellarisch dar. Die Tabelle soll wie folgt aufgebaut sein: "Kanal", "angesprochene Zielgruppe", "Kanalbewertung". **Output-Format**

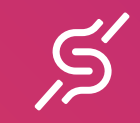

## Du hast Fragen oder möchtest mehr lernen? **LASS UNS QUATSCHEN!**

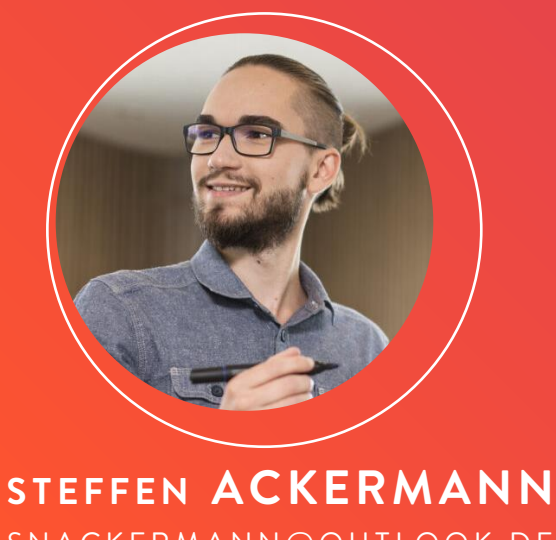

[S N A C K E R M A N N @ O U T L O O K . D E](mailto:snackermann@outlook.de) + 49 173 4195093